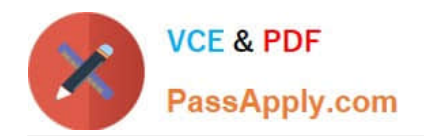

# **PDX-101Q&As**

Essentials of Pardot Lightning App for Digital Marketers

# **Pass Salesforce PDX-101 Exam with 100% Guarantee**

Free Download Real Questions & Answers **PDF** and **VCE** file from:

**https://www.passapply.com/pdx-101.html**

100% Passing Guarantee 100% Money Back Assurance

Following Questions and Answers are all new published by Salesforce Official Exam Center

**C** Instant Download After Purchase

- **83 100% Money Back Guarantee**
- 365 Days Free Update
- 800,000+ Satisfied Customers

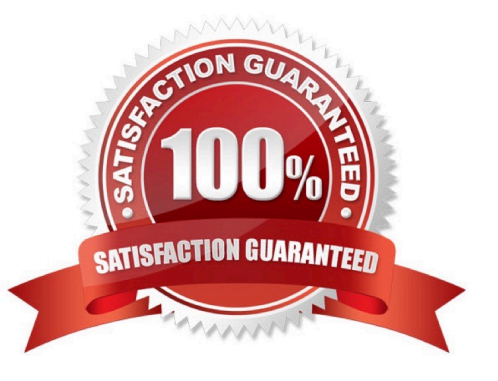

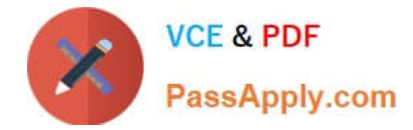

#### **QUESTION 1**

Which three activities can be used to trigger an increase or decrease in a prospect\\'s score? (Choose three answers.)

- A. Unsubscribing from an email
- B. Printing an email
- C. Clicking a link in an email
- D. Opening an email
- E. Forwarding an email

Correct Answer: ACD

#### **QUESTION 2**

Which two actions can cause an anonymous visitor to convert into an identified prospect? (Choose two answers.)

- A. Submitting a form on a landing page.
- B. Matching an automation rule.
- C. Viewing more than one web page.
- D. Clicking on a tracked link in an email.

Correct Answer: AD

#### **QUESTION 3**

Which three activities can increase or decrease a score in the baseline scoring system? (Choose three answers.)

- A. Landing page error
- B. Unsubscribed from email
- C. Assigned to a user
- D. Webinar attended
- E. Form submission

Correct Answer: ADE

### **QUESTION 4**

The "New Customers" engagement program has the "Customers" recipient list and the `Partners" suppression list

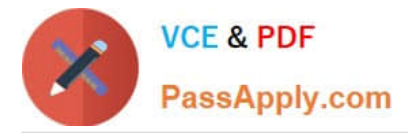

added in the program\\'s setup.

If a prospect is on both lists, what should an Administrator expect to happen?

- A. The prospect will get none of the emails, but the actions will still trigger.
- B. The prospect will get none of the emails.
- C. The prospect will get all of the emails once.
- D. The prospect will get all of the emails twice.

Correct Answer: B

## **QUESTION 5**

An Administrator wants to create a list whose members are all in the prospecting stage of the opportunity. Once the opportunity moves to another stage, the prospect should no longer be a member of this list. Which automation tool should the Administrator use to create this list?

A. Static list

- B. Dynamic list
- C. Completion Action
- D. Automation Rule

Correct Answer: B

[PDX-101 Practice Test](https://www.passapply.com/pdx-101.html) [PDX-101 Study Guide](https://www.passapply.com/pdx-101.html) [PDX-101 Braindumps](https://www.passapply.com/pdx-101.html)